*Проверить, все ли элементы массива равны между собой в результате printf("YES"); или printf("NO");*

void proverka\_chisla\_ravny(int mass[], int length)

{

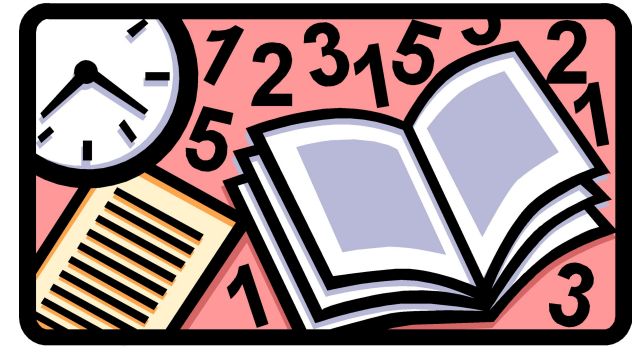

```
 int i;
   int y=mass[0];
  int q=0;
  for(i=0; i<length; i++)\overline{\mathcal{L}} if(mass[i]==y)
\overline{\mathcal{L}} g++;
 }
 }
   if(g==length)
\overline{\mathcal{L}} printf("YES");
 }
   else
\overline{\mathcal{L}} printf("NO");
 }
}
                                         void proverka_chisla_ravny_2(int mass[], int length)
                                          {
                                              int i;
                                             int q=1;
                                             for(i=0;i<length-1;i++)\{ if(mass[i]==mass[i+1])
                                          \left\{\begin{array}{ccc} & & \\ & & \end{array}\right\} g++;
                                           }
                                           }
                                              if(g==length)
                                          \{ printf("YES");
                                           }
                                              else
                                          \{ printf("NO");
                                           }
                                          }
                                                                                                 void proverka_chisla_ravny_3(int mass[], int length)
                                                                                                  {
                                                                                                     int i;
                                                                                                     int g=1;
                                                                                                    for(i=0; i<length-1; i++)\overline{\mathcal{A}} if(mass[i]!=mass[i+1])
                                                                                                  \overline{\phantom{a}} g=0;
                                                                                                            break;
                                                                                                   }
                                                                                                   }
                                                                                                     if(g!=0)\{ printf("YES");
                                                                                                   }
                                                                                                      else
                                                                                                  \{
```
printf("NO");

 } }